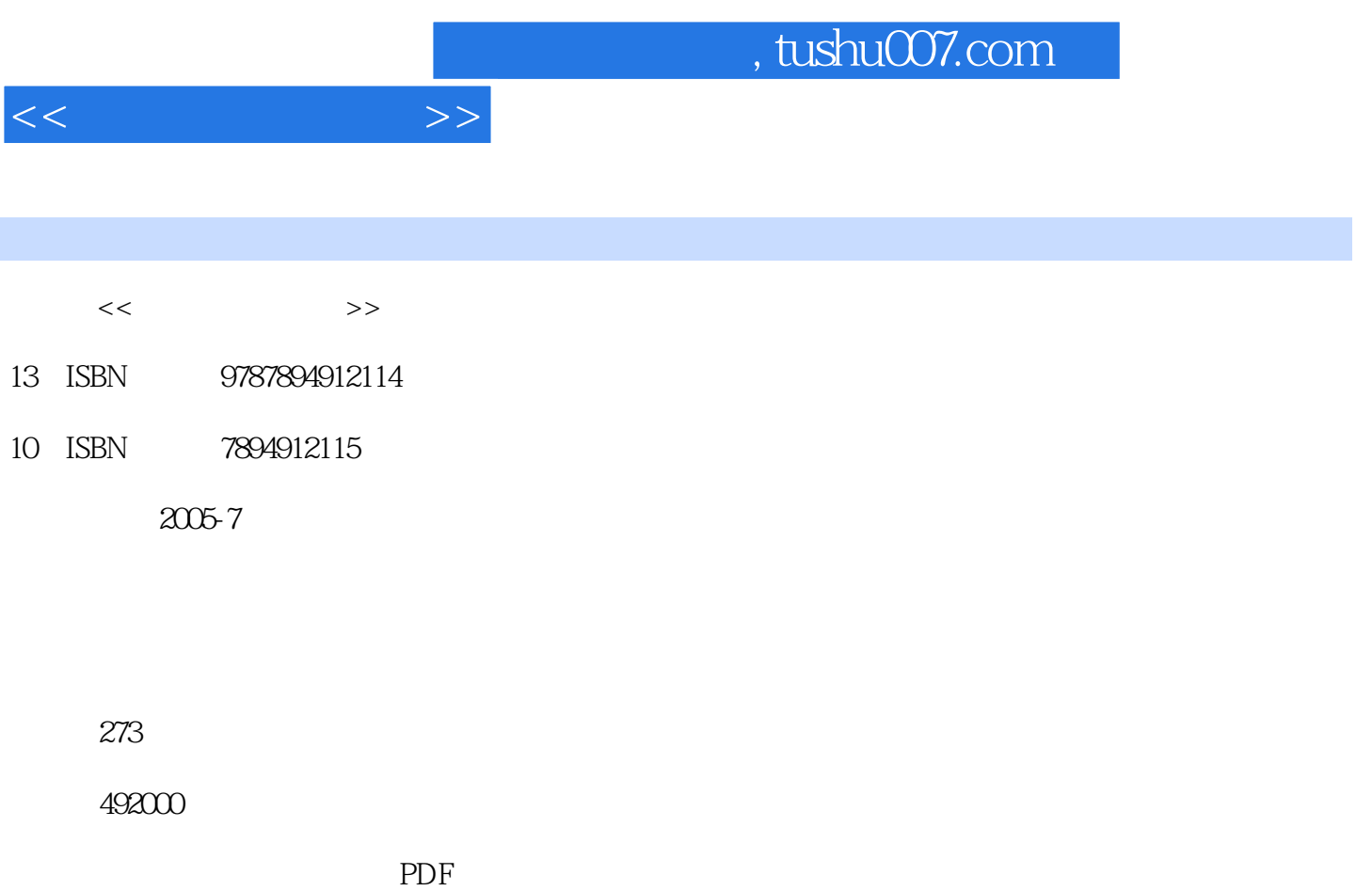

更多资源请访问:http://www.tushu007.com

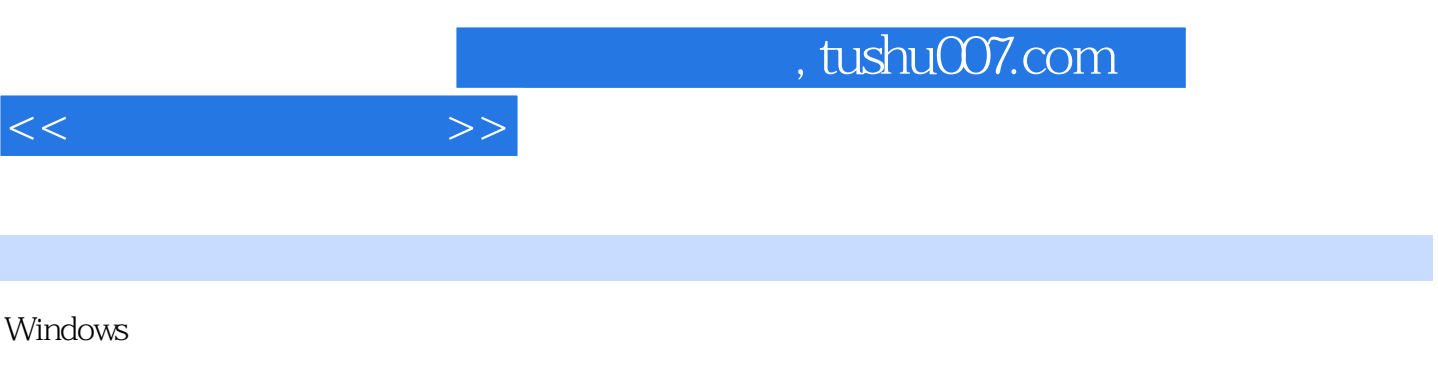

 $\sqrt{2}$ 

Windows XP SP2/Linux

 $Windows 98/2000/XP/2003$ 

1 Windows 1.1 1.1.1 GHOST 1. DOS 2. GHOST 1.1.2 GhostExp 1.2 Windows 1.2.1 Windows 98 1.Windows 98 2. 3. the 4.Windows 98 and  $4.22$  Windows 2000 1.Stop 2. Stop 1.2.3 Windows XP 1. Stop 排除方法 2.软件和设备驱动程序Stop错误 3.文件系统Stop错误 4.硬件故障Stop错误 5.其他Stop错 1.3 Windows 1.3.1 Ghost Windows 1.Ghost 2.Ghost 1.3.2 Dr i ve Image Windows 1.Drive Image 2. 3.Drive Image 4.Dri ve Image 5.Drive Image Explorer 1.4  $1.41$  1.  $2$  3.  $1.42$  1. 3.Explorer and intervals and the state of state state of state state is more stated as a series of state of state  $\frac{1}{2}$ 7. Hal.dll 8. Windows XP 1.5 Windows 1.5 1 Windows 98 1.Windows 98 a. 2.Windows 98 Windows 98 3. DOS Windows 98 1.5.2 Windows 2000  $1.$ Windows  $2000$   $2.$  Windows  $2000$   $3.1$ 1.5.3 Windows XP 1.Windows XP 2.Windows XP 2.  $2.11 \text{ Windows } 9x$  2.1.1 Windows 9x 1.  $3MS$  DOS 4. Regedt32 6.MS—DOS 7.MS—DOS  $8MS - DOS$   $\cdot$   $\cdot$   $\cdot$  9. 10. 11. 12. 12. 13. MS Backup 14. MS Backup 2.1.2 Windows 2000/XP/2003 1. 2.2 2.2.1 Windows 1. 2.2.2 Mydrivers 1.Mydrivers 2.Mydrivers 3. 4. 2.3 Windows 2.3.1 2.3.2 DSKprobe 1. a 2.Dskprobe 3. 4.Dskprobe 2.3.3 Windows XP 1. 2.  $234$  Desktop DNA 2. Desktop DNA 2. Desktop DNA 3.  $Desktop DNA$  2.3.5 1. 2.  $\frac{2}{3}$ 4. 5. ABC 6. 7. 8. 9. ……  $3$  4 5 6

 $7$  and  $8$ 

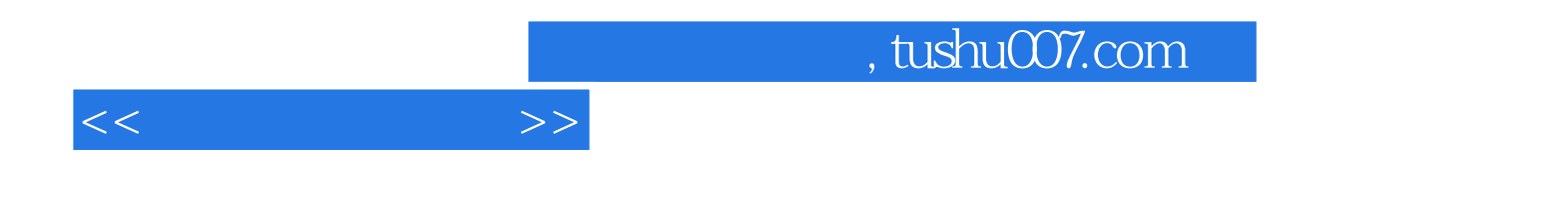

本站所提供下载的PDF图书仅提供预览和简介,请支持正版图书。

更多资源请访问:http://www.tushu007.com